# CS 357: Advanced Topics in Formal Methods Fall 2019

Lecture 4

Aleksandar Zeljić (materials by Clark Barrett) Stanford University

K ロ ▶ K @ ▶ K 할 ▶ K 할 ▶ | 할 | © 9 Q @

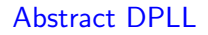

We now return to DPLL. To facilitate a deeper look at DPLL, we use a high-level framework called Abstract DPLL.

K ロ ▶ K @ ▶ K 할 ▶ K 할 ▶ | 할 | © 9 Q @

We now return to DPLL. To facilitate a deeper look at DPLL, we use a high-level framework called Abstract DPLL.

Abstract DPLL uses *states* and *transitions* to model the progress of the algorithm.

K ロ ▶ K 個 ▶ K 할 ▶ K 할 ▶ 이 할 → 9 Q Q →

We now return to DPLL. To facilitate a deeper look at DPLL, we use a high-level framework called Abstract DPLL.

- $\triangleright$  Abstract DPLL uses states and transitions to model the progress of the algorithm.
- $\blacktriangleright$  Most states are of the form  $M \parallel F$ , where
	- $\blacktriangleright$  M is a sequence of annotated literals denoting a partial truth assignment, and

**KORK ERKER ADAM ADA** 

 $\blacktriangleright$  F is the CNF formula being checked, represented as a set of clauses.

We now return to DPLL. To facilitate a deeper look at DPLL, we use a high-level framework called **Abstract DPLL**.

- Abstract DPLL uses *states* and *transitions* to model the progress of the algorithm.
- $\blacktriangleright$  Most states are of the form  $M \parallel F$ , where
	- $\blacktriangleright$  M is a sequence of annotated literals denoting a partial truth assignment, and

**KORK ERKER ADAM ADA** 

- $\blacktriangleright$  F is the CNF formula being checked, represented as a set of clauses.
- $\triangleright$  The *initial state* is  $\emptyset$  || *F*, where *F* is to be checked for satisfiability.

We now return to DPLL. To facilitate a deeper look at DPLL, we use a high-level framework called **Abstract DPLL**.

- $\triangleright$  Abstract DPLL uses states and transitions to model the progress of the algorithm.
- $\blacktriangleright$  Most states are of the form  $M \parallel F$ , where
	- $\blacktriangleright$  *M* is a sequence of annotated *literals* denoting a partial truth assignment, and

**KORK ERKER ADAM ADA** 

- $\blacktriangleright$  F is the CNF formula being checked, represented as a set of clauses.
- $\triangleright$  The *initial state* is  $\emptyset$  || *F*, where *F* is to be checked for satisfiability.
- **In Transitions between states are defined by a set of conditional transition** rules.

The *final state* is either:

- **a** special fail state:  $fail$ , if  $F$  is unsatisfiable, or
- $\blacktriangleright M \parallel G$ , where G is a CNF formula equisatisfiable with the original formula  $F$ , and  $M$  satisfies  $G$

**KORK ERKER ADAM ADA** 

We write  $M \models C$  to mean that for every truth assignment v,  $v(M) = True$ implies  $v(C) = True$ .

UnitProp :

$$
M \parallel F, C \vee I \quad \implies \quad M \parallel F, C \vee I \quad \text{if } \left\{ \begin{array}{l} M \models \neg C \\ I \text{ is undefined in } M \end{array} \right.
$$

UnitProp :

| $M \parallel F, C \lor I$ | $\Longrightarrow$ | $M \mid F, C \lor I$ | <b>if</b> $\left\{ \begin{array}{l} M \models \neg C \\ I \text{ is undefined in } M \end{array} \right.$ |                                                                                                    |
|---------------------------|-------------------|----------------------|----------------------------------------------------------------------------------------------------|----------------------------------------------------------------------------------------------------|
| PureLiteral :             | $M \parallel F$   | $\Longrightarrow$    | $M \mid F$                                                                                                | <b>if</b> $\left\{ \begin{array}{l} I \text{ occurs in some clause of } F \\ \neg I \text{ occurs in no clause of } F \end{array} \right.$ |

 $\mathbf{I}$ 

l is undefined in M

K ロ ▶ K @ ▶ K 할 ▶ K 할 ▶ | 할 | © 9 Q @

UnitProp :

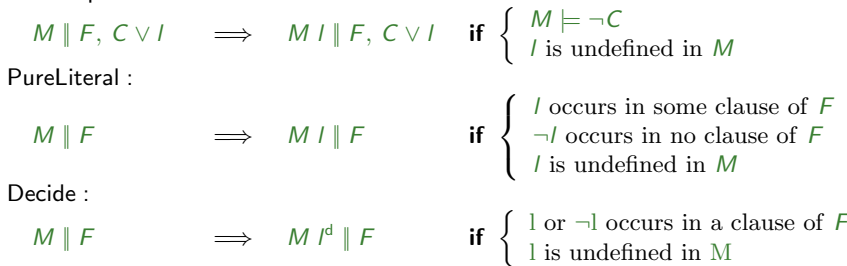

**Kロトメ部トメミトメミト ミニのQC** 

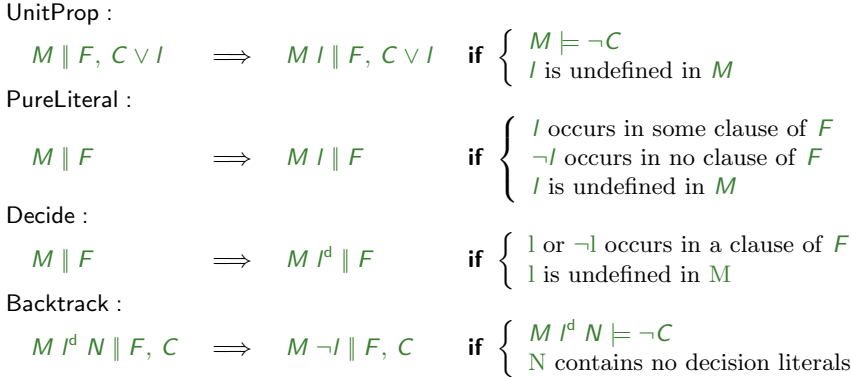

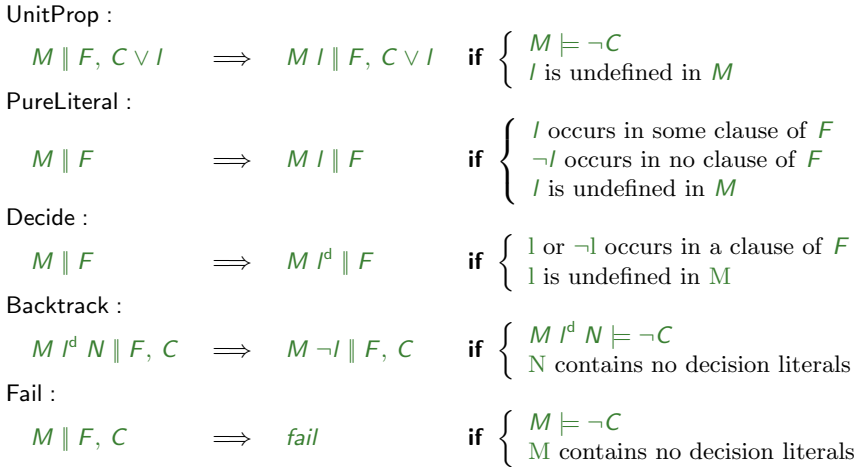

KOKK@KKEKKEK E 1990

Ø∥ 1∨2, 1∨2, 2∨3, 3∨2, 1∨4

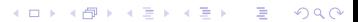

0 || 1∨2, 1∨2, 2∨3, 3∨2, 1∨4 → (PureLiteral)  $4 \parallel 1 \lor 2, 1 \lor 2, 2 \lor 3, 3 \lor 2, 1 \lor 4$ 

**Kロトメ部トメミトメミト ミニのQC** 

| $\emptyset$ | $1\sqrt{2}$ | $\overline{1}\sqrt{2}$ | $2\sqrt{3}$ | $\overline{3}\sqrt{2}$ | $1\sqrt{4}$ | $\implies$ | (Pure Literal) |
|-------------|-------------|------------------------|-------------|------------------------|-------------|------------|----------------|
| $4$         | $1\sqrt{2}$ | $\overline{1}\sqrt{2}$ | $2\sqrt{3}$ | $\overline{3}\sqrt{2}$ | $1\sqrt{4}$ | $\implies$ | (Decide)       |
| $41^d$      | $1\sqrt{2}$ | $\overline{1}\sqrt{2}$ | $2\sqrt{3}$ | $\overline{3}\sqrt{2}$ | $1\sqrt{4}$ | $\implies$ |                |

K ロ ▶ K 레 ▶ K 코 ▶ K 코 ▶ 『코』 Y 9 Q @

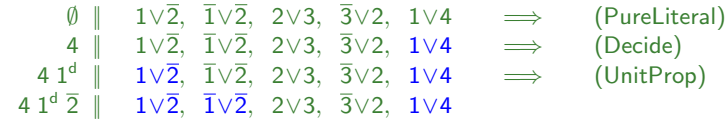

K ロ ▶ K @ ▶ K 할 ▶ K 할 ▶ | 할 | © 9 Q @

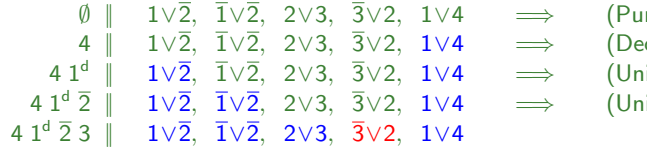

reLiteral) ecide): nitProp)  $\mathsf{nitProp}$ 

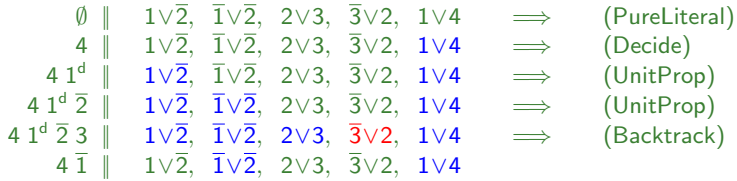

**Kロトメ部トメミトメミト ミニのQC** 

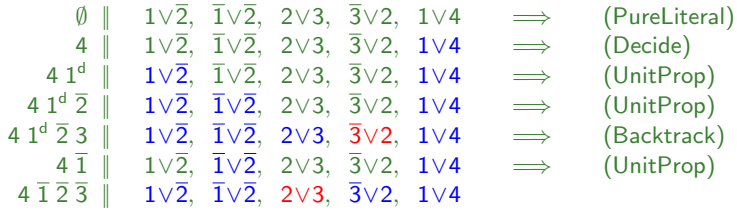

K ロ ▶ K @ ▶ K 할 ▶ K 할 ▶ | 할 | ⊙Q @

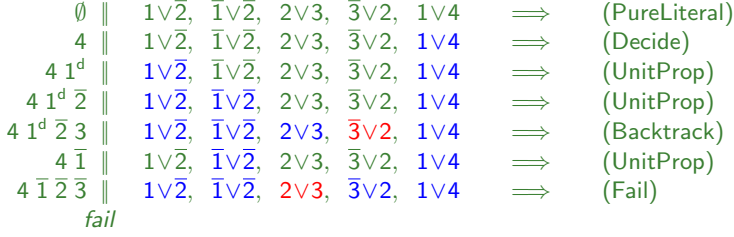

K ロ ▶ K @ ▶ K 할 ▶ K 할 ▶ | 할 | ⊙Q @

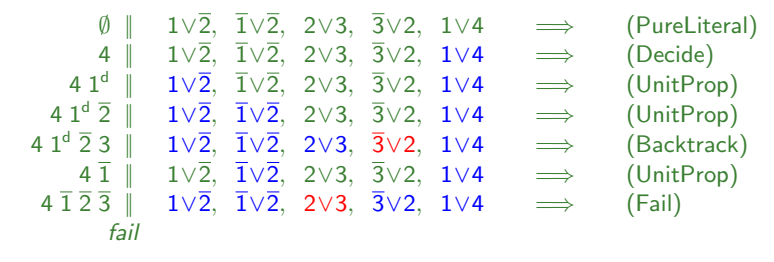

 $\mathbf{E} = \mathbf{A} \oplus \mathbf{B} + \mathbf{A} \oplus \mathbf{B} + \mathbf{A} \oplus \mathbf{B} + \mathbf{A} \oplus \mathbf{A}$ 

 $2Q$ 

Result: Unsatisfiable

### Abstract DPLL: Backjumping and Learning

The basic rules can be improved by replacing the Backtrack rule with the more powerful Backjump rule and adding a Learn rule:

Backjump :

$$
M I^d N \parallel F, C \implies M I' \parallel F, C \text{ if } \begin{cases} M I^d N \models \neg C, \text{ and there is} \\ \text{ some clause } C' \lor I' \text{ such that : } \\ F, C \models C' \lor I' \text{ and } M \models \neg C', \\ I' \text{ is undefined in } M, \text{ and } \\ I' \text{ or } \neg I' \text{ occurs in } F \text{ or in } M I^d N \end{cases}
$$
  
Learn :  

$$
M \parallel F \implies M \parallel F, C \text{ if } \begin{cases} \text{all atoms of } C \text{ occur in } F \\ F \models C \end{cases}
$$

$$
4 \Box + 4 \Box + 4 \Box + 4 \Box + 3 \Box
$$

### Abstract DPLL: Backjumping and Learning

The Backjump rule is best understood by introducing the notion of *implication* graph, a directed graph associated with a state  $M \parallel F$  of Abstract DPLL:

- $\triangleright$  The vertices are the variables in M
- Intermeter is an edge from  $v_1$  to  $v_2$  if  $v_2$  was assigned a value as the result of an application of UnitProp using a clause containing  $v_2$ .

When we reach a state in which  $M \models \neg C$  for some  $C \in F$ , we add an extra conflict vertex and edges from each of the variables in  $C$  to the conflict vertex.

4 0 > 4 4 + 4 = + 4 = + = + + 0 4 0 +

### Abstract DPLL: Backjumping and Learning

The clause to use for backjumping (called the *conflict clause*) is obtained from the resulting graph:

- $\triangleright$  We first cut the graph along edges in such a way that it separates the conflict vertex from all of the decision vertices.
- $\blacktriangleright$  Then, every vertex with an outgoing edge that was cut is marked.
- $\triangleright$  For each literal l in M whose variable is marked,  $-1$  is added to the conflict clause.

To avoid ever having the same conflict again, we can learn the conflict clause using the *learn* rule.